## ДЕМОНСТРАЦИЯ РАБОТЫ СТИЛЕВОГО ФАЙЛА ДЛЯ СБОРНИКА СТАТЕЙ «ФИЗИКА ЭКСТРЕМАЛЬНЫХ СОСТОЯНИЙ ВЕЩЕСТВА — 2006»

Левашов П. Р. $^{1\,*}$ , Хищенко К. В. $^{1},\ Cy$ лтанов В. Г. $^{2}$ 

<sup>1</sup>ИТЭС ОИВТ РАН, Москва, <sup>2</sup>ИПХФ РАН, Черноголовка

## \*pasha@ihed.ras.ru

Введение. Объем обычной статьи — не более 3-х страниц в формате настоящего документа, объем приглашенных статей — до 5-ти страниц. Далее приводятся рекомендации по работе со стилевым файлом и примеры использования формул, рисунков, таблиц и ссылок.

**Формулы.** В тексте статьи можно использовать формулы:  $x^2 + y^2 = z^2$ . Можно набрать и что-нибудь более сложное:  $\sin^2(x) + \cos^2 x = 1$  или  $\alpha_P \equiv \rho^{-1} (\partial \rho / \partial T)_P$ .

Еще более сложные уравнения лучше делать выключными:

$$
\frac{dp_{ik}}{dt} = -\Gamma \frac{\partial F}{\partial p_{ik}} + \frac{\partial}{\partial x_l} \left( \mu \frac{\partial p_{ik}}{\partial x_l} \right)
$$

Если требуется нумерованное уравнение с последующей ссылкой на него, используйте окружение equation и команду label:

$$
D_{0t}^{2-\alpha}u(x,\eta) - c^2u_{xx} = F(x,t),
$$
\n(1)

.

В этом случае на уравнение в тексте можно сослаться следующим образом: из уравнения (1) мы можем заключить, что. . . Обратите внимание на скобки вокруг команды ref. Не забудьте, что текст статьи после ввода новых или редактирования старых ссылок необходимо скомпилировать два раза.

Этот абзац используется для заполнения пространства на странице. Этот абзац используется для заполнения пространства на странице. Этот абзац используется для заполнения пространства на странице. Этот абзац используется для заполнения пространства на странице. Этот абзац используется для заполнения пространства на странице. Этот абзац используется для заполнения пространства на странице. Этот абзац используется для заполнения пространства на странице. Этот абзац используется для заполнения пространства на странице. Этот абзац используется для заполнения пространства на странице. Этот абзац используется для заполнения пространства на странице. Этот абзац используется для заполнения пространства на странице. Этот абзац используется для заполнения пространства на странице.

Этот абзац используется для заполнения пространства на странице. Этот абзац используется для заполнения пространства на странице. Этот абзац используется для заполнения пространства на странице.

Рисунки. В тексте статьи можно использовать рисунки, изготовленные в формате EPS. Этот формат можно получить различными способами; многие программы умеют сохранять файлы в этом формате. В частности, это умеет делать Corel Draw всех версий, Microcal Origin (очень желательно использовать версию выше седьмой), Adobe Photoshop, Gnuplot и многие другие программы. Рисунок должен быть в той же директории, что и tex-файл. Так можно включить рисунок в текст статьи (рис. 1).

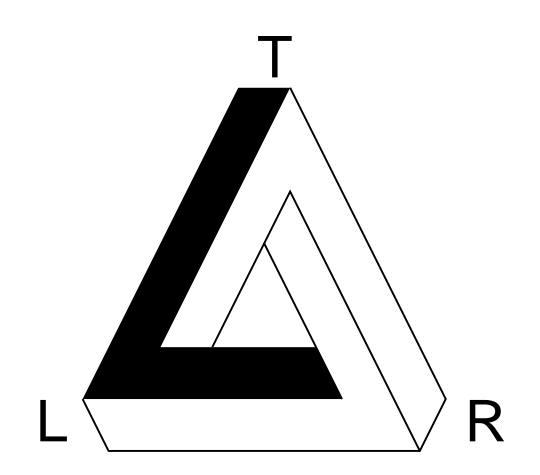

Рис. 1. Тестовый рисунок

Сам рисунок включается командой includegraphics, после которой в квадратных скобках указывается ширина рисунка (высота вычисляется автоматически), а затем в фигурных скобках указывается имя файла, который содержит рисунок. Рисунок может оказаться где угодно в тексте, например, в начале следующей страницы. Обратите внимание на команды label и caption: label дает уникальную метку рисунку, по которой потом можно на этот рисунок ссылаться, caption определяет подрисуночную подпись. Нумерация осуществляется автоматически. Вот так можно сослаться на рисунок: на рис. 1 мы видим, что. . .

Если рисунки не очень большие по размеру, можно располагать в линию несколько рисунков. В следующем примере показано, как это делается, если рисунки не связаны по смыслу (рис. 2 и 3). Теперь можно сослаться

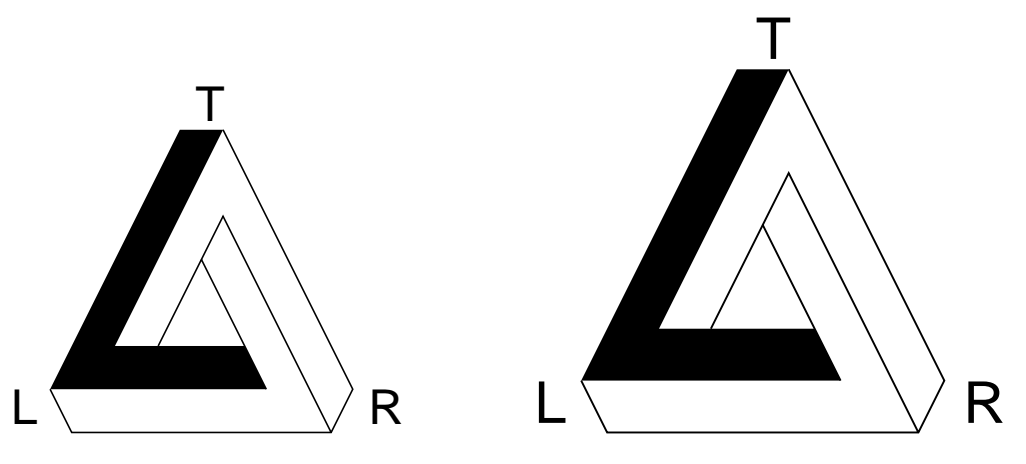

Рис. 2. Первый рисунок

Рис. 3. Второй рисунок

на каждый из этих рисунков: из рис. 2 и 3 можно заключить, что. . .

Наконец, если рисунки связаны по смыслу, то можно также разместить их в линию, но дать одну подрисуночную подпись (рис. 4). Теперь можно сослаться на рисунки: на рис. 4a) с трудом можно заметить что-нибудь

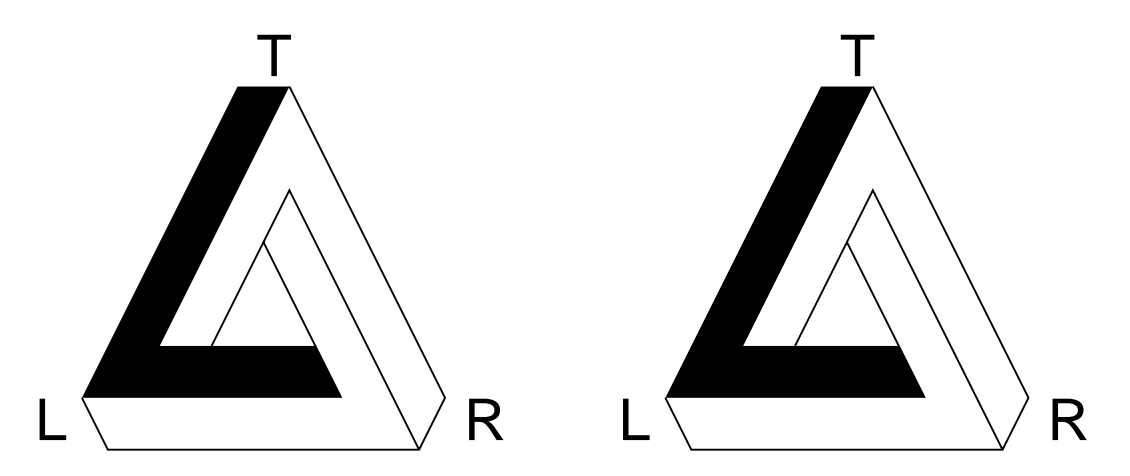

Рис. 4. Вид установки: а) - спереди, б) - сбоку

важное, тогда как рисунок 4б) говорит сам за себя.

Использование таблиц. В статье можно использовать таблицы. Для верстки таблиц используется окружение tabular, освоить которое без документации довольно затруднительно. Ниже приведен пример очень простой таблицы. Ссылаться на таблицу нужно также, как и на рисунок. Например, в табл. 1 приведены какие-то

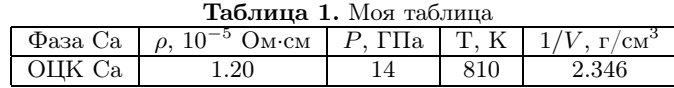

данные.

Обтекание рисунков и таблиц текстом. Если рисунок или таблица маленькие, то можно попробовать устроить обтекание рисунка текстом. Правда, имейте в виду, что при компиляции могут возникнуть проблемы. Старайтесь не использовать больше одного обтекаемого текстом объекта в статье, или, если это невозможно, разносите такие объекты как можно дальше друг от друга, иначе могут возникнуть «коллизии» — пропадание одного из объектов или наложение его поверх текста.

Этот абзац используется для заполнения пространства на странице. Этот абзац используется для заполнения пространства на странице. Этот абзац используется для заполнения пространства на странице.

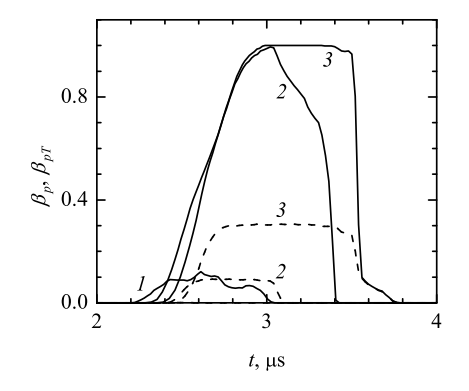

Этот абзац используется для заполнения пространства на странице. Этот абзац используется для заполнения пространства на странице. Этот абзац используется для заполнения пространства на странице. Этот абзац используется для заполнения пространства на странице. Этот абзац используется для заполнения пространства на странице. Этот абзац используется для заполнения пространства на странице. Этот абзац используется для заполнения пространства на странице. Этот абзац используется для заполнения пространства на странице. Этот абзац используется для заполнения пространства на странице. Этот абзац используется для заполнения пространства на странице. Этот абзац используется для заполнения пространства на странице. Этот абзац используется для заполнения пространства на странице.

Рис. 5. Это рисунок, обтекаемый текстом. Он взят из работы [1]

Этот абзац используется для заполнения пространства на странице. Этот абзац используется для заполнения пространства на странице. Этот абзац используется для заполнения пространства на странице. Этот абзац используется для заполнения пространства на странице. Этот абзац используется для заполнения пространства на

странице. Этот абзац используется для заполнения пространства на странице. Этот абзац используется для заполнения пространства на странице. Этот абзац используется для заполнения пространства на странице. Этот абзац используется для заполнения пространства на странице. Этот абзац используется для заполнения пространства на странице. Этот абзац используется для заполнения пространства на странице. Этот абзац используется для заполнения пространства на странице.

То же самое можно сделать и для таблицы. Ссылки на плавающие рисунки и таблицы делаются точно также, как и на обычные. Еще раз предупреждаем, что пользоваться плавающими объектами нужно с осторожностью!

Ссылки на литературу. Ссылки на литературные источники нумеруются автоматически и оформляются следующим образом: [2, 3]. Обратите внимание, что в команде cite перечислять нужно все ссылки, которые используются, L<sup>A</sup>TEX автоматически отсортирует и сожмет список. Другими словами, не нужно самим сокращать список, вставляя дефис между первой и последней ссылками, идущими подряд. Посмотрите, например, что станет со списком ссылок,

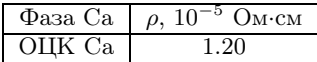

Таблица 2. Таблица, обтекаемая текстом

если на него сослаться так: [1, 3–5]. В этой команде ссылки идут в порядке, обратном списку thebibliography, и, тем не менее, список принимает желаемый вид. При добавлении или удалении ссылок обязательно перекомпилируйте Ваш документ два раза.

При оформлении списка литературы строго следуйте приведенным ниже образцам ссылок на статьи в журналах [1–4, 9], монографии [5, 6] а также на статьи в сборниках [7, 8, 10]. В целях экономии места допускается не указывать всех авторов цитируемой работы, например, см. [9] вместо [1] , [10] вместо [7].

- 1. Чарахчьян А. А., Хищенко К. В., Милявский В. В., Фортов В. Е., Фролова А. А., Ломоносов И. В., Шуршалов Л. В. // ЖТФ. 2005. Т. 75. № 8. С. 15.
- 2. Gudkova T. V., Zharkov V. N. // Planet. Space Sci. 2000. V. 47. P. 671.
- 3. Saumon D., Chabrier G. // Phys. Rev. A. 1992. V. 46. P. 2084.
- 4. Saumon D., Chabrier G., Van Horn H. M. // Astrophys. J. Suppl. Ser. 1995. V. 99. P. 713.
- 5. Ebeling W., Kraeft W. D., Kremp D. Theory of Bound States and Ionization Equilibrium in Plasmas and Solids. Berlin: Akademie-Verlag, 1976.
- 6. Ландау Л. Д., Лифшиц Е. М. Теоретическая физика. Т. VIII. Электродинамика сплошных сред. М.: Физматлит, 2001.
- 7. Khishchenko K. V., Fortov V. E., Lomonosov I. V., Pavlovskii M. N., Simakov G. V., Zhernokletov M. V. // Shock Compression of Condensed Matter — 2001 / Eds. Furnish M. D., Thadhani N. N., Horie Y. New York: AIP, 2002. P. 759.
- 8. Андреев Н. Е., Погосова А. А., Чеготов М. В. // Физика экстремальных состояний вещества 2005 / Под ред. Фортова В. Е. и др. Черноголовка: ИПХФ РАН, 2005. С. 10.
- 9. Чарахчьян А. А., Хищенко К. В., Милявский В. В. и др. // ЖТФ. 2005. Т. 75. № 8. С. 15.
- 10. Khishchenko K. V., Fortov V. E., Lomonosov I. V., et al. // Shock Compression of Condensed Matter 2001 / Eds. Furnish M. D., Thadhani N. N., Horie Y. New York: AIP, 2002. P. 759.